## **MATHS** INTERRO

# **SUJET**

### **TERMINALE TECHNOLOGIQUE**

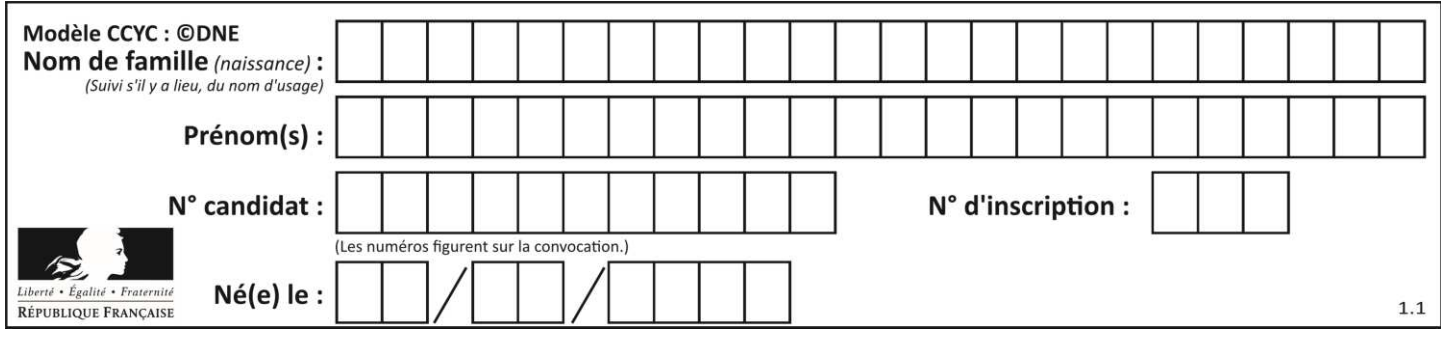

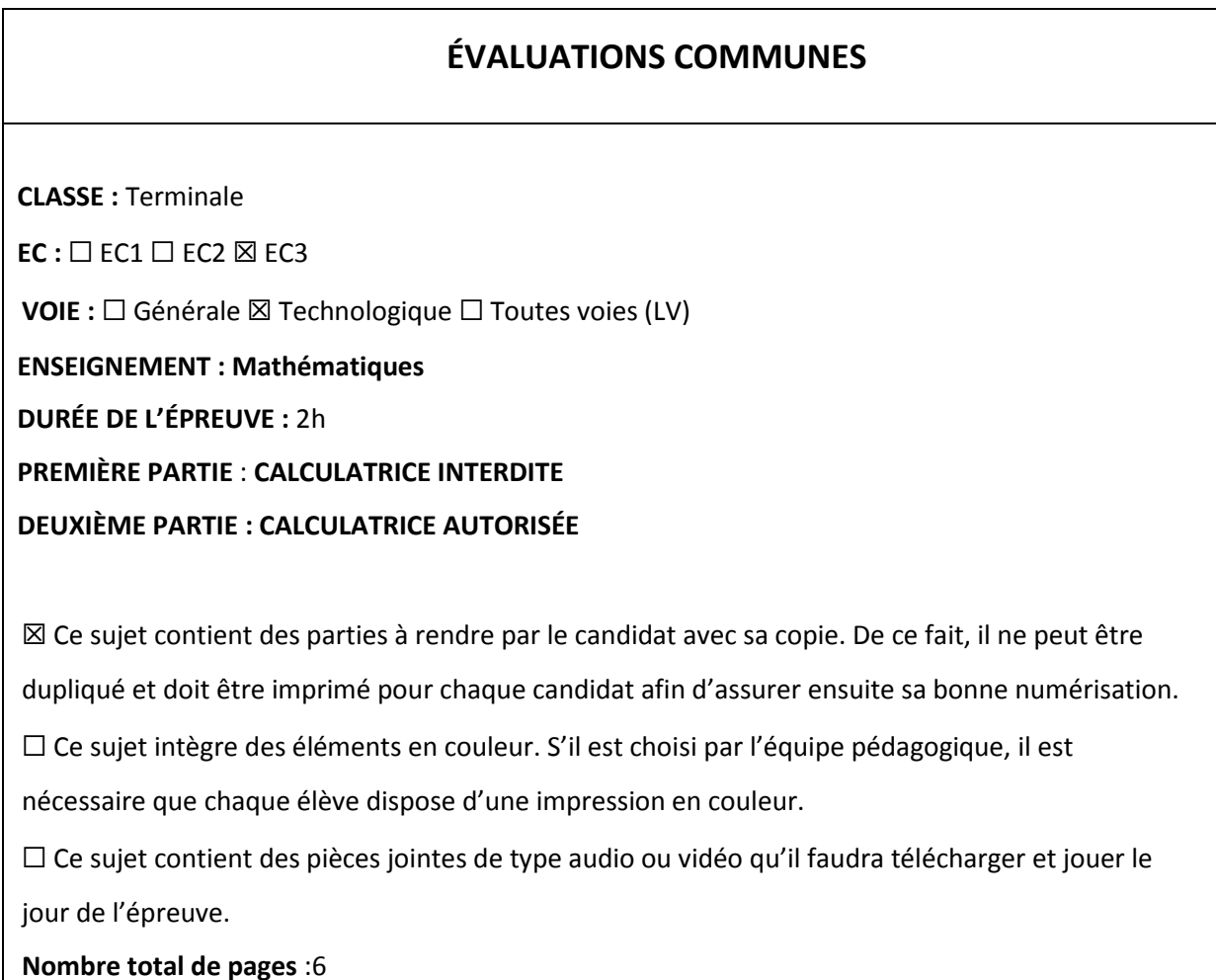

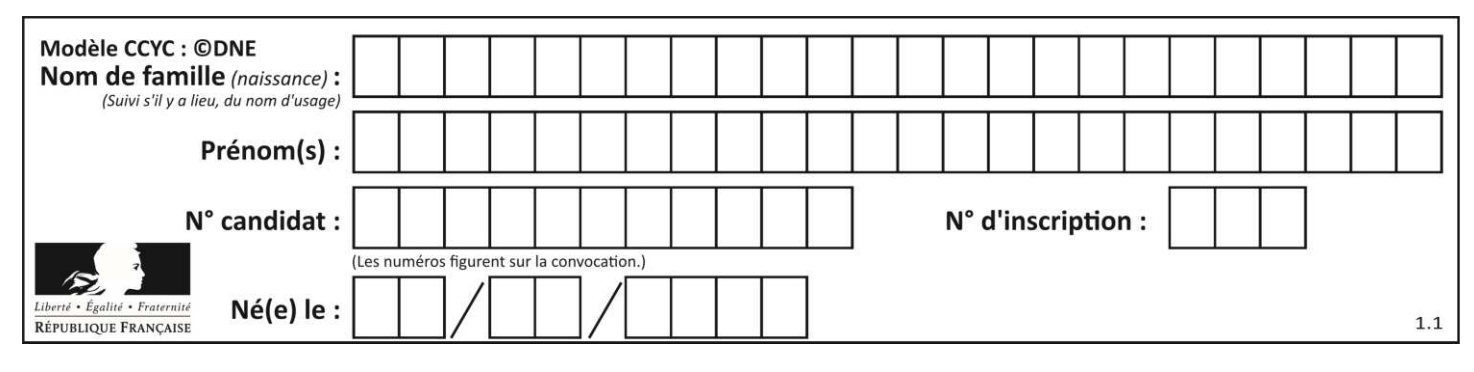

#### **PARTIE I : Automatismes (5 points)**

#### **Calculatrice interdite Calculatrice interdite Durée : 20 minutes**

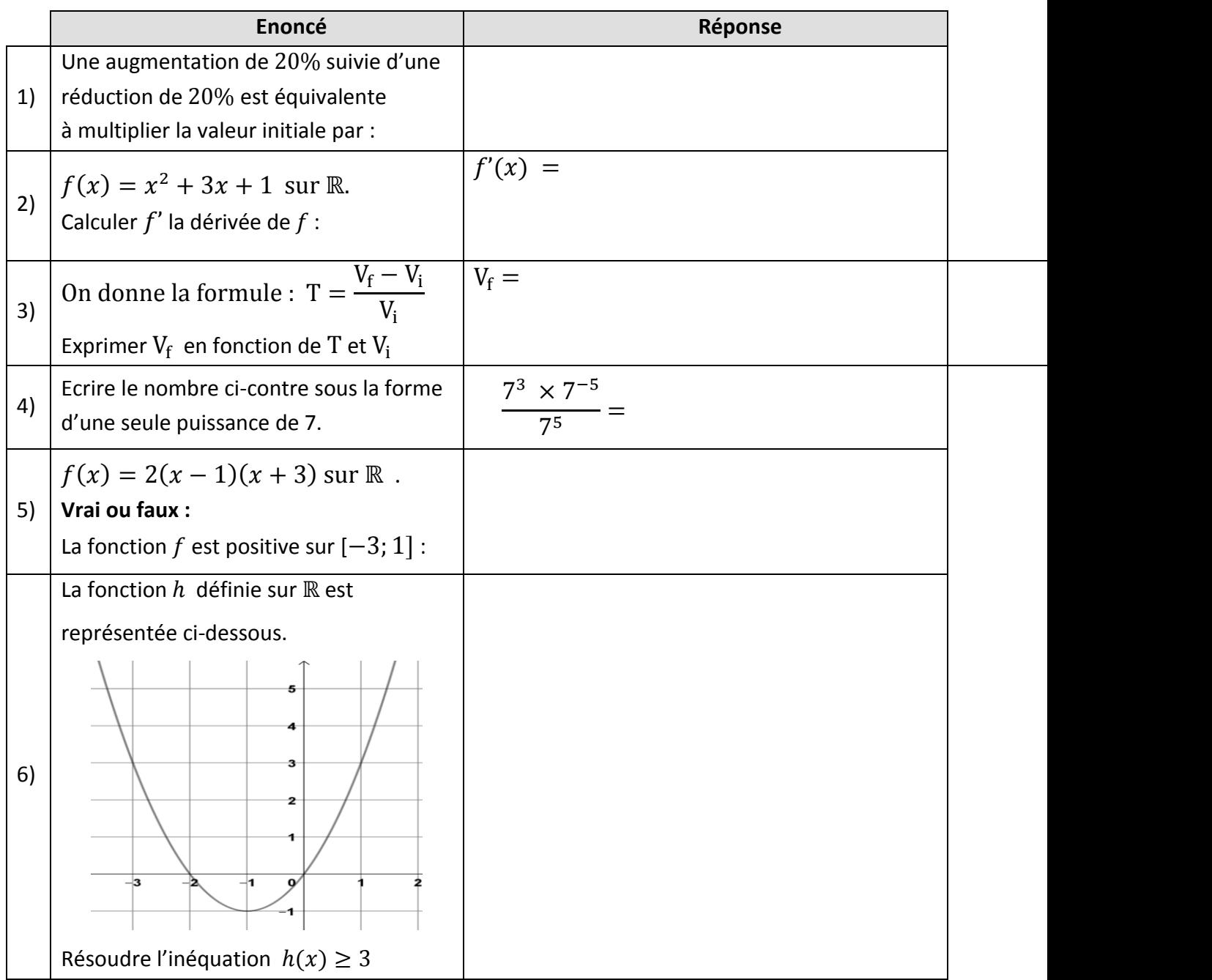

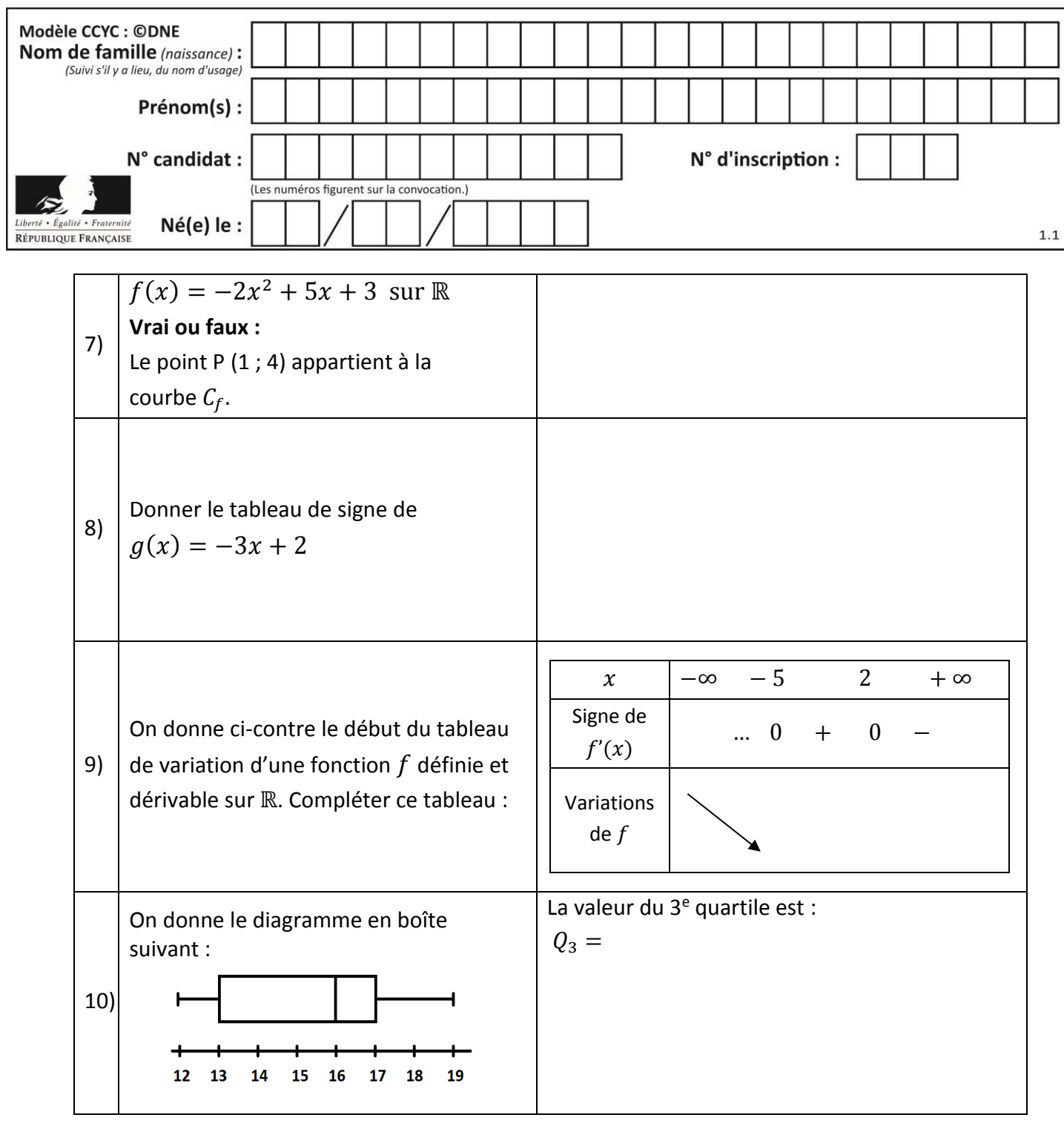

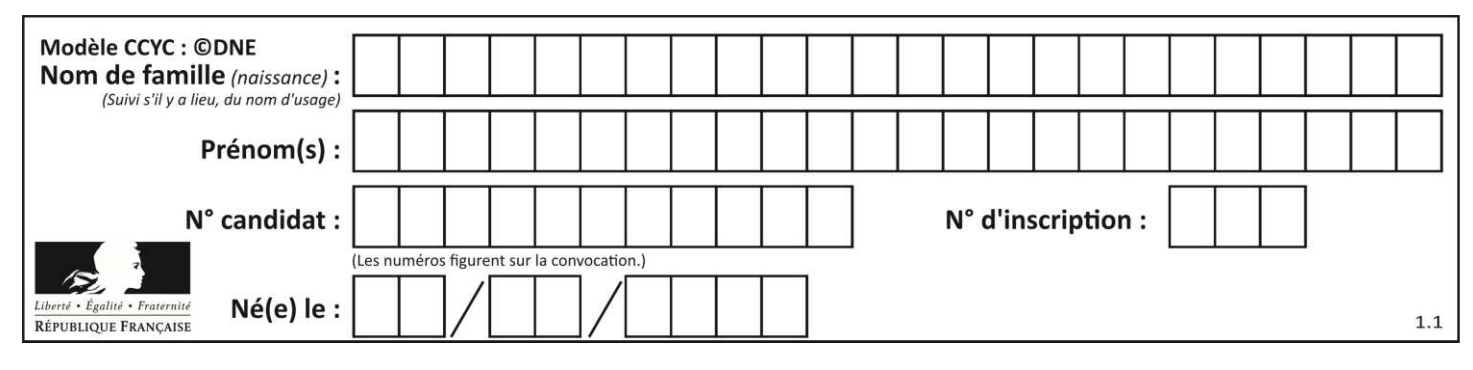

#### **PARTIE II**

*La calculatrice est autorisée. Cette partie est composée de trois exercices indépendants.* 

#### **EXERCICE 1 (5 points)**

Une entreprise place un capital de 10 000 € à intérêts simples au taux annuel de 1,5 %. Cela signifie que, chaque année, le montant des intérêts est égal à 1.5% du capital placé initialement. On note  $C_n$  le capital acquis au bout de  $n$  années, pour  $n$  entier naturel. Ainsi  $C_0 = 10000$ .

- **1.** Calculer  $C_1$  et  $C_2$
- **2.** Déterminer la nature de la suite  $(C_n)$ .
- **3.** Exprimer le terme général  $C_n$  en fonction de  $n$ .
- **4.** Déterminer le montant du capital après 7 ans de placement.
- **5.** Compléter la fonction Python donnée **en annexe à rendre avec la copie** afin que l'exécution de cette fonction affiche, pour une valeur donnée de  $k$ , les  $k$  premiers termes de la suite  $(C_n)$ .

#### **EXERCICE 2 (5 points)**

Un artisan bijoutier qui fabrique des bracelets fait une étude de coût pour une production comprise entre 5 et 40 objets. Le coût total, en euro, de la production de  $x$  bracelets est donné par la formule ∶

$$
C(x) = x^2 + 50x + 100 \text{ pour } x \in [5; 40]
$$

Pour une production de  $x$  bracelets, le coût moyen de production d'un bracelet est alors donné par la formule :

$$
C_m(x) = \frac{C(x)}{x} \quad \text{pour } x \in [5; 40]
$$

**1.** Calculer le coût total de la production de 10 bracelets puis le coût moyen de production d'un bracelet pour cette production de 10 bracelets.

On pose 
$$
f(x) = x + 50 + \frac{100}{x}
$$
 pour *x* apparentenant à [5; 40].

- **2.** Calculer  $f'(x)$
- **3.** Prouver que

$$
f'(x) = \frac{(x-10)(x+10)}{x^2}
$$

**TTCMATH06331**

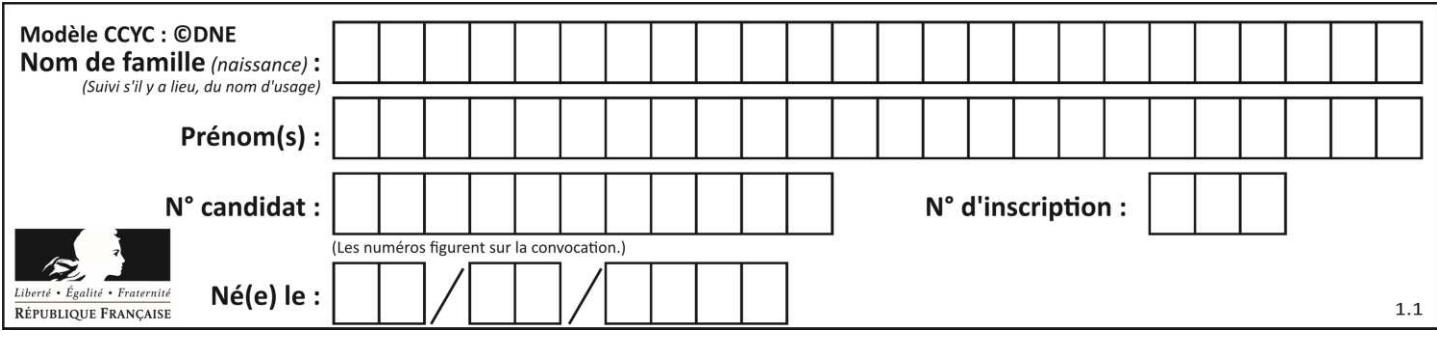

- **4.** Étudier le signe de  $f'(x)$  et dresser le tableau de variation de f.
- **5.** Déterminer le nombre de bracelets à fabriquer pour que le coût moyen de production d'un bracelet soit minimal.

#### **EXERCICE 3 (5 points)**

Une petite commune rurale a vu sa population augmenter fortement en quelques années. Le tableau suivant donne l'évolution du nombre d'habitants sur la période considérée.

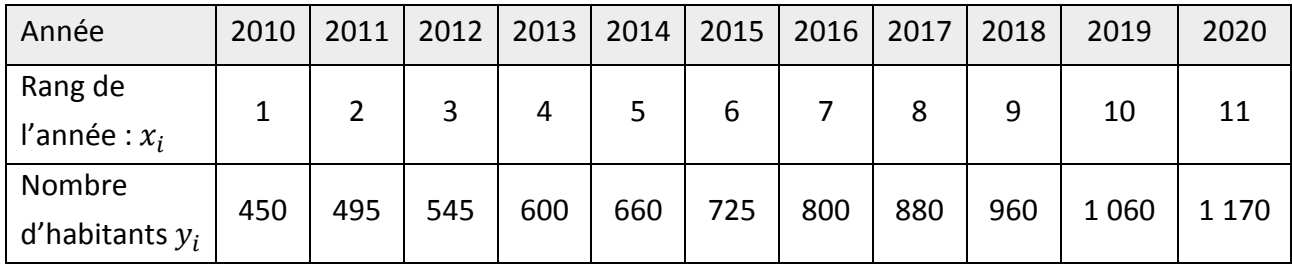

- **1.** Calculer le taux d'évolution du nombre d'habitants de l'année 2010 à l'année 2020.
- **2.** Montrer que le taux d'évolution annuel moyen du nombre d'habitants de l'année 2010 à l'année 2020, arrondi à 0,1 point, est de 10 %.
- **3.** Sur le graphique, **en annexe à rendre avec la copie,** représenter la série statistique du tableau ci-dessus par un nuage de points  $(M_i(x_i; y_i)).$
- **4.** À l'aide de la calculatrice, déterminer une équation de la droite D d'ajustement affine de  $y$  en  $x$  obtenue par la méthode des moindres carrés. Les coefficients seront arrondis au dixième. Puis tracer cette droite sur le même graphique donné **en annexe à rendre avec la copie.**
- **5.** En supposant que cet ajustement demeure valable pendant plusieurs années, déterminer par un calcul le nombre d'habitants de la commune en 2025. Arrondir à la dizaine près.

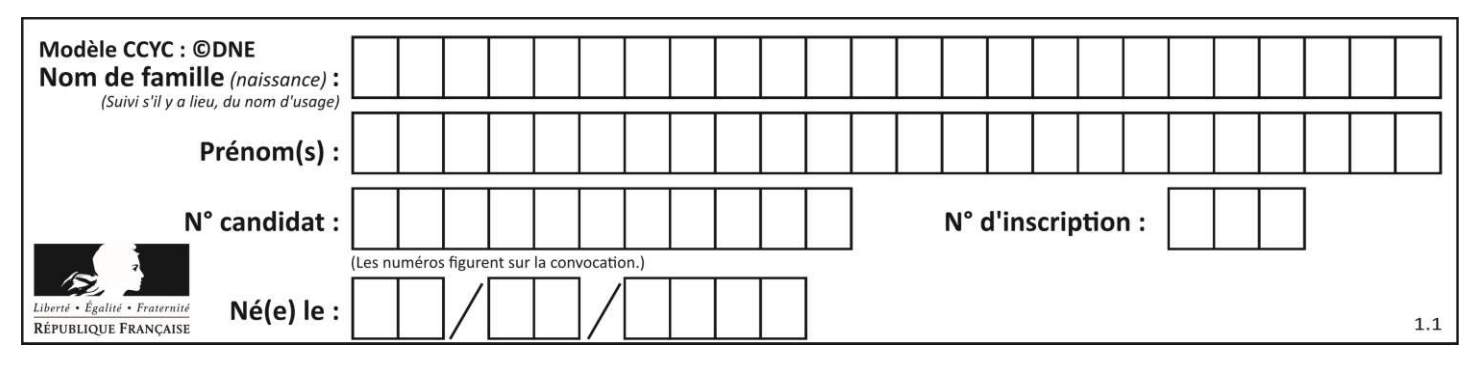

### **ANNEXE (à rendre avec la copie)**

#### **Exercice 1 Question 5)**

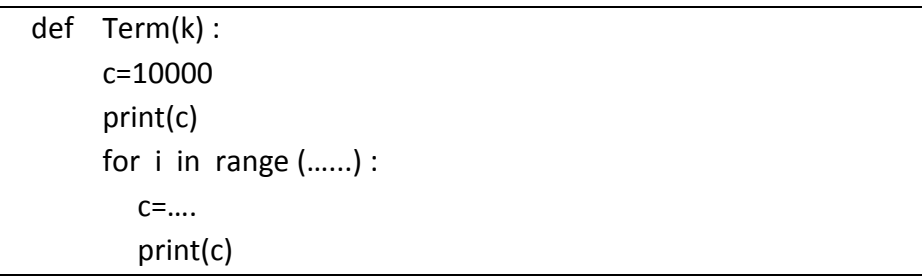

#### **Exercice 3 : Questions 3. et 4.**

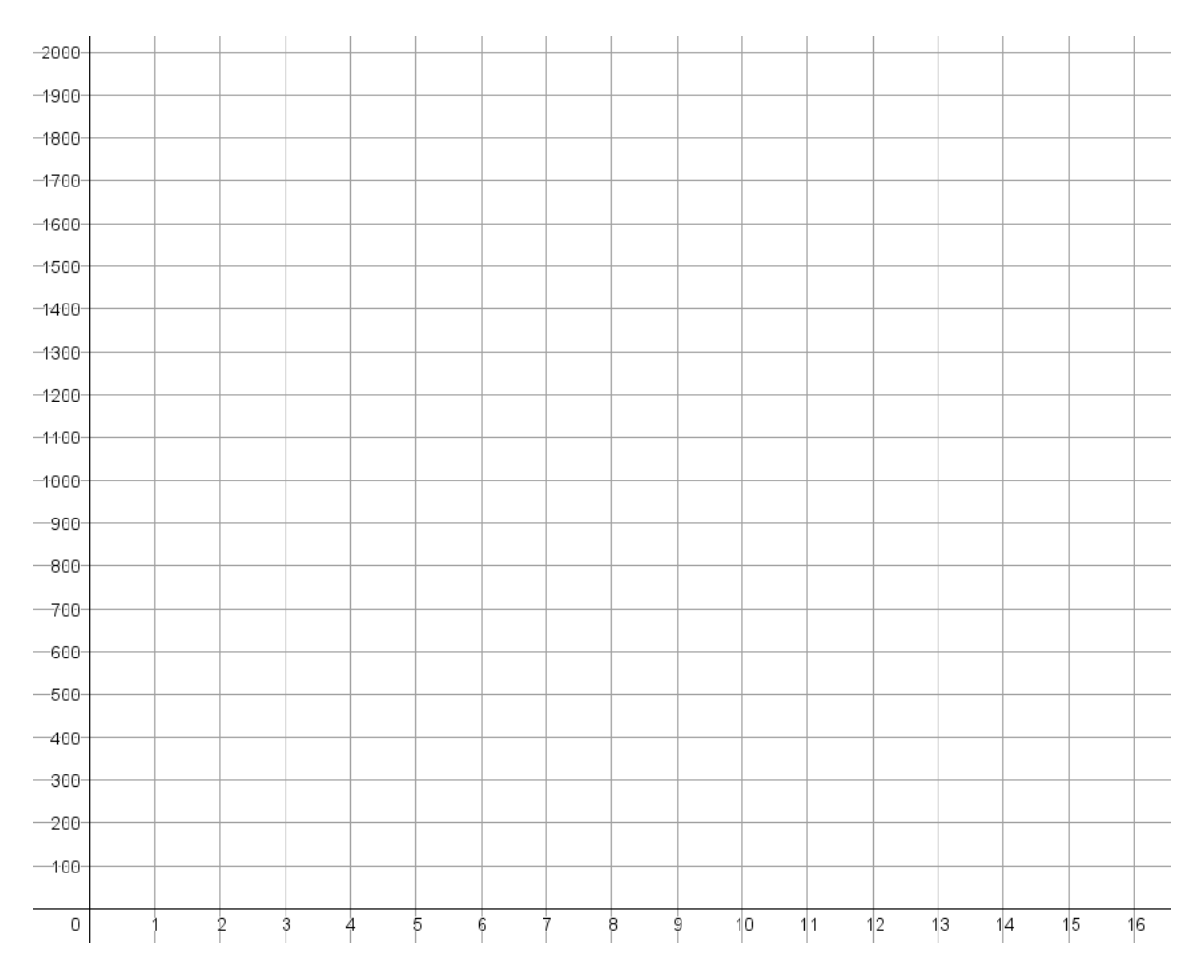